## **LAMPIRAN**

**ONDIKSEL** 

PENDIDIRAN CA

## **Lampiran 1. Code** *SVM*

```
from sklearn.feature extraction.text import
TfidfVectorizer, CountVectorizer
from sklearn.preprocessing import LabelEncoder
from sklearn.model selection import cross val score,
KFold
from sklearn import sv
import numpy as np
from sklearn.metrics import confusion matrix,
ConfusionMatrixDisplay
import matplotlib.pyplot as plt
import pandas as pd
kf = KFold(n splits=10, shuffle=True,random_state=42)
acc_scores, pre_scores, rec_scores, f1_scores = [],
[], [], []
for train index, test index in kf.split(X):
    X train, X test = X[train index], X[test index]
    y train, y test = Y[train index], Y[test index]
```

```
SVM = svm.SVC(kernel='rbf') #Jika dengan 
Kernel RBF
    SVM = svm.SVC(kernel='linear') #Jika dengan 
Kernel Linear
    SVM.fit(X train, y train)
    acc score = SVM.score(X test, y test)
   pre score = np.mean(cross val score(SVM, X train,
y train, cv=kf, scoring='precision macro'))
    rec_score = np.mean(cross_val_score(SVM, X_train,
y train, cv=kf, scoring='recall macro'))
    f1 score = np.mean(cross val score(SVM, X train,
y train, cv=kf, scoring='f1 macro'))
   acc scores.append(acc score)
   pre scores.append(pre score)
    rec_scores.append(rec_score)
    f1 scores.append(f1 score)
    # Memprediksi kelas pada data uji
    y pred = SVM.predict(X test)
    # Menghitung confusion matrix
    cm = confusion matrix(y_ttest, y_pred)
```

```
print("Fold Confusion Matrix:")
```
print(cm)

# Menampilkan map confusion matrix

disp =

ConfusionMatrixDisplay(confusion\_matrix=cm,

display\_labels=Encoder.classes\_)

disp.plot()

plt.title("Confusion Matrix")

plt.show()

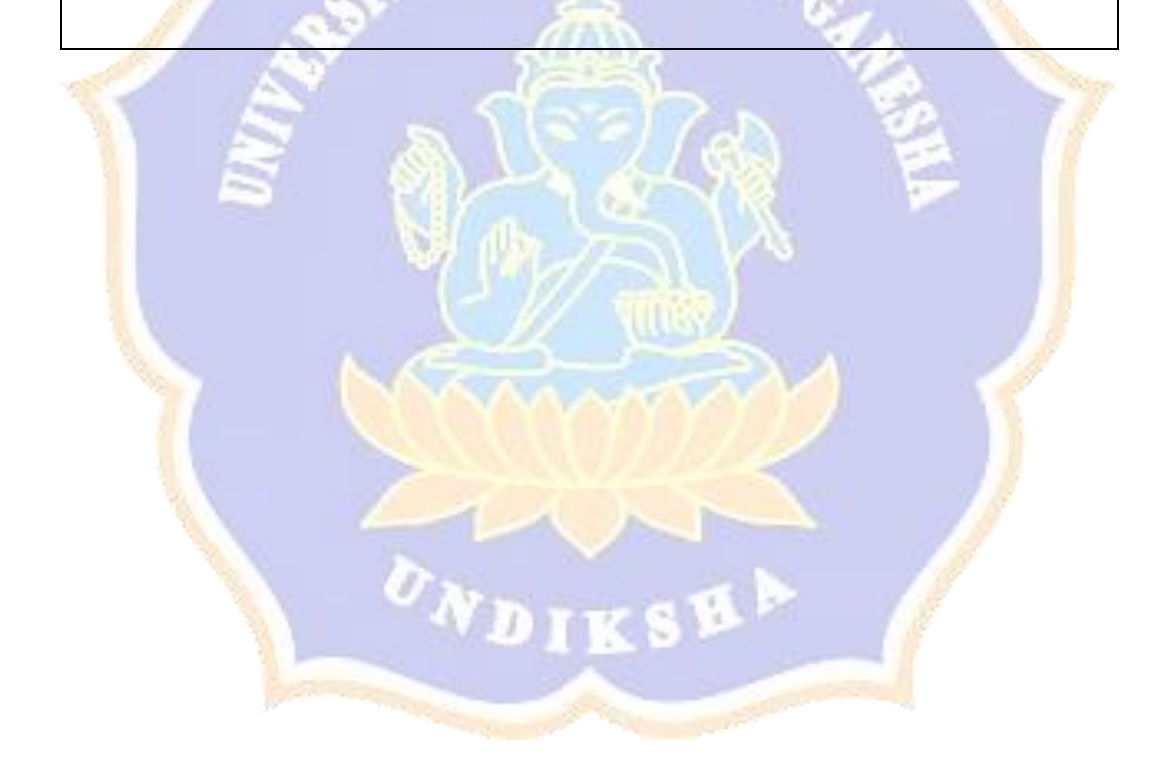

```
Lampiran 2. Code Naive Bayes
```

```
import numpy as np
import pandas as pd
from sklearn.feature extraction.text import
CountVectorizer
from sklearn.naive bayes import MultinomialNB
from sklearn.model selection import StratifiedKFold
from sklearn.metrics import confusion matrix,
accuracy_score, precision_score, recall_score,
f1_score
import seaborn as sns
import matplotlib.pyplot as plt
# Bagi dataset menjadi fitur dan label
X = df['Text Treet']y = df['Sentiment']
# Inisialisasi CountVectorizer
vectorizer = CountVectorizer()
# Inisialisasi naive bayes classifier
nb_classifier = MultinomialNB()
```

```
# Inisialisasi variabel untuk menyimpan metrik 
evaluasi
accuracy_scores = []
precision_scores = []
recall_scores = []
f1 scores = []confusion matrices = []
# K-fold cross validation
k = 5skf = StratifiedKFold(n splits=k, shuffle=True,
random_state=42)
fold = 1for train index, test index in skf.split(X, y):
   X train, X test = X[train index], X[test index]
    y train, y test = y[train index], y[test index]
    # Preprocessing teks (mengubah teks menjadi
vektor)
    X train vectors =vectorizer.fit transform(X train)
    X test vectors = vectorizer.transform(X test)
    # Melatih model Naive Bayes
```
nb classifier.fit(X train vectors, y train)

# Melakukan prediksi pada data uji

 $y$  pred = nb classifier.predict(X test vectors)

# Menghitung metrik evaluasi

 $accuracy = accuracy\text{score}(y\text{ test}, y\text{ pred})$ 

precision = precision score(y test, y pred,

average='weighted', zero division=1)

recall = recall score(y test, y pred,

average='weighted', zero division=1)

f1 = f1 score(y test, y pred, average='weighted')

# Menghitung matriks confusion  $cm =$  confusion matrix(y test, y pred, labels=['Negatif', 'Netral', 'Positif']) confusion matrices.append(cm)

# Menyimpan metrik evaluasi pada setiap iterasi accuracy scores.append(accuracy) precision scores.append(precision) recall\_scores.append(recall) f1\_scores.append(f1)

```
# Menyimpan data training dan testing dalam 
format CSV
```
train  $df = pd.DataFrame$ ('Text Tweet': X train,

'Sentiment': y train})

test df = pd.DataFrame({'Text Tweet': X test,

'Sentiment': y test})

train df.to csv(f'training fold{fold}.csv',

index=False)

test\_df.to\_csv(f'testing\_fold{fold}.csv',

index=False)

fold  $+= 1$ 

# Menampilkan matriks confusion

print("Confusion Matrix:")

print(cm)

print()

# Menampilkan heatmap rata-rata matriks confusion average  $cm = np.macan(confusion matrices, axis=0)$ class names = ['Negatif', 'Netral', 'Positif'] plt.figure(figsize=(8, 6)) sns.heatmap(average cm, annot=True, fmt='g', cmap='Blues', xticklabels=class names, yticklabels=class\_names)

```
plt.xlabel('Prediksi')
plt.ylabel('Aktual')
plt.title('Confusion Matrix')
plt.show()
# Menampilkan metrik evaluasi rata-rata
print("hasil akurasi masing masing fold : %s" %
(accuracy scores))
print("Average Accuracy:", np.mean(accuracy_scores))
print("Average Precision:", 
np.mean(precision scores))
print("Average Recall:", np.mean(recall scores))
print("Average F1-score:", np.mean(f1_scores))
```
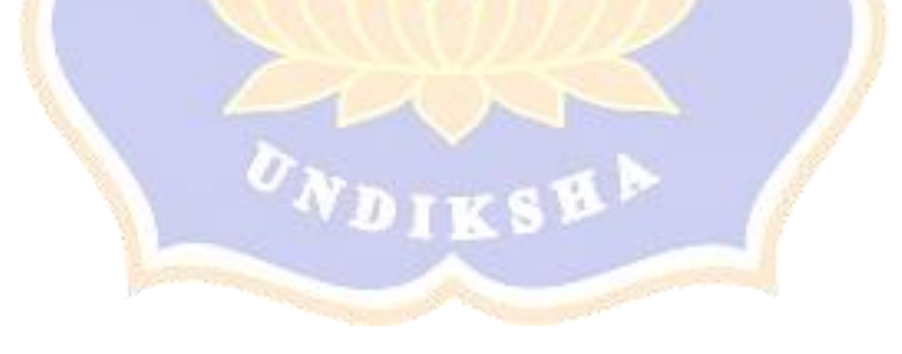

## **RIWAYAT HIDUP**

I Kadek Diksa Sukmadinata lahir di Bangli pada tanggal 4 september. Penulis lahir

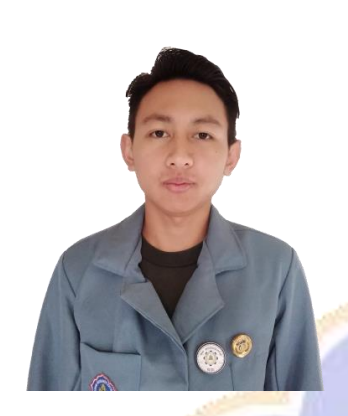

dari pasangan suami istri Bapak I Komang Wikerta dan Ibu Ni Kadek Sutarini. Penulis berkebangsaan Indonesia dan beragama Hindu. Kini penulis beralamat di Banjar Karuna Gunung Sari. Kecamatan Kintamani, Kabupaten Bangli, Provinsi Bali. Penulis menyelesaikan pendidikan dasar di SDN 3 Batur dan lulus pada 2013. Kemudian penulis melanjutkan di SMPN Negeri 1 Kintamani dan lulus pada tahun 2016.

Pada tahun 2019, penulis lulus dari SMAN 1 Kintamani dengan jurusan MIPA. Penulis terdaftar sebagai mahasiswa Program Studi S1 Ilmu Komputer di Universitas Pendidikan Ganesha pada tahun 2019.

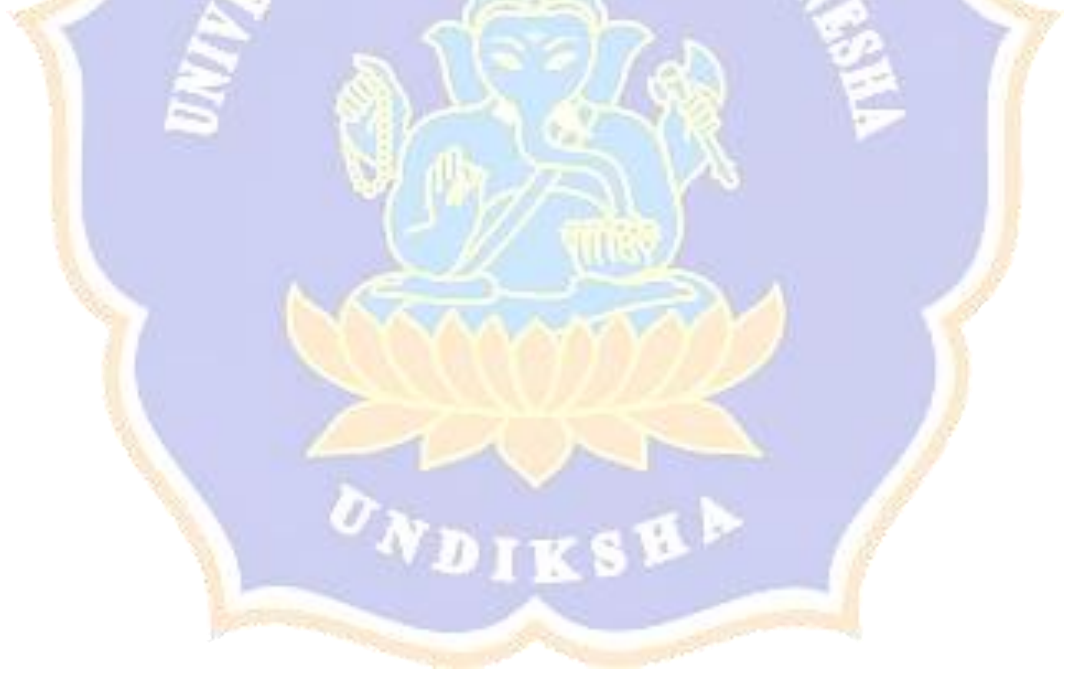